## 6-139 - Aplicação do Excel e Calculadora HP no uso da **Matemática Financeira** Plano de Aula - 32 Aulas (Aulas de 1 Hora).

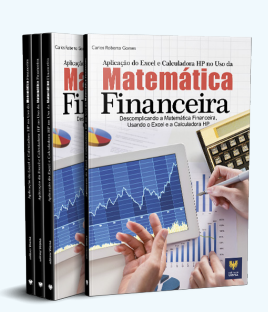

## Aula<sub>1</sub>

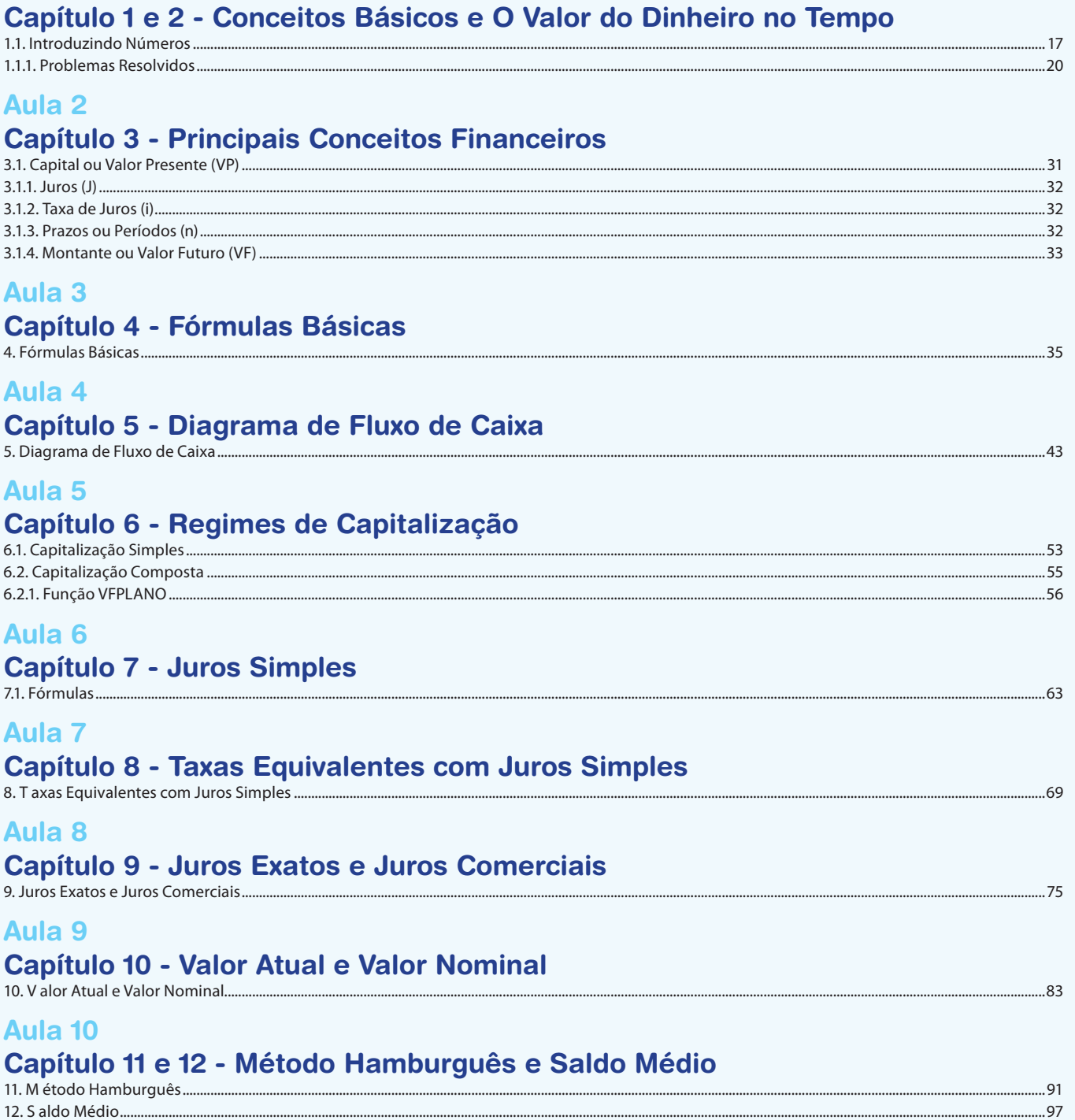

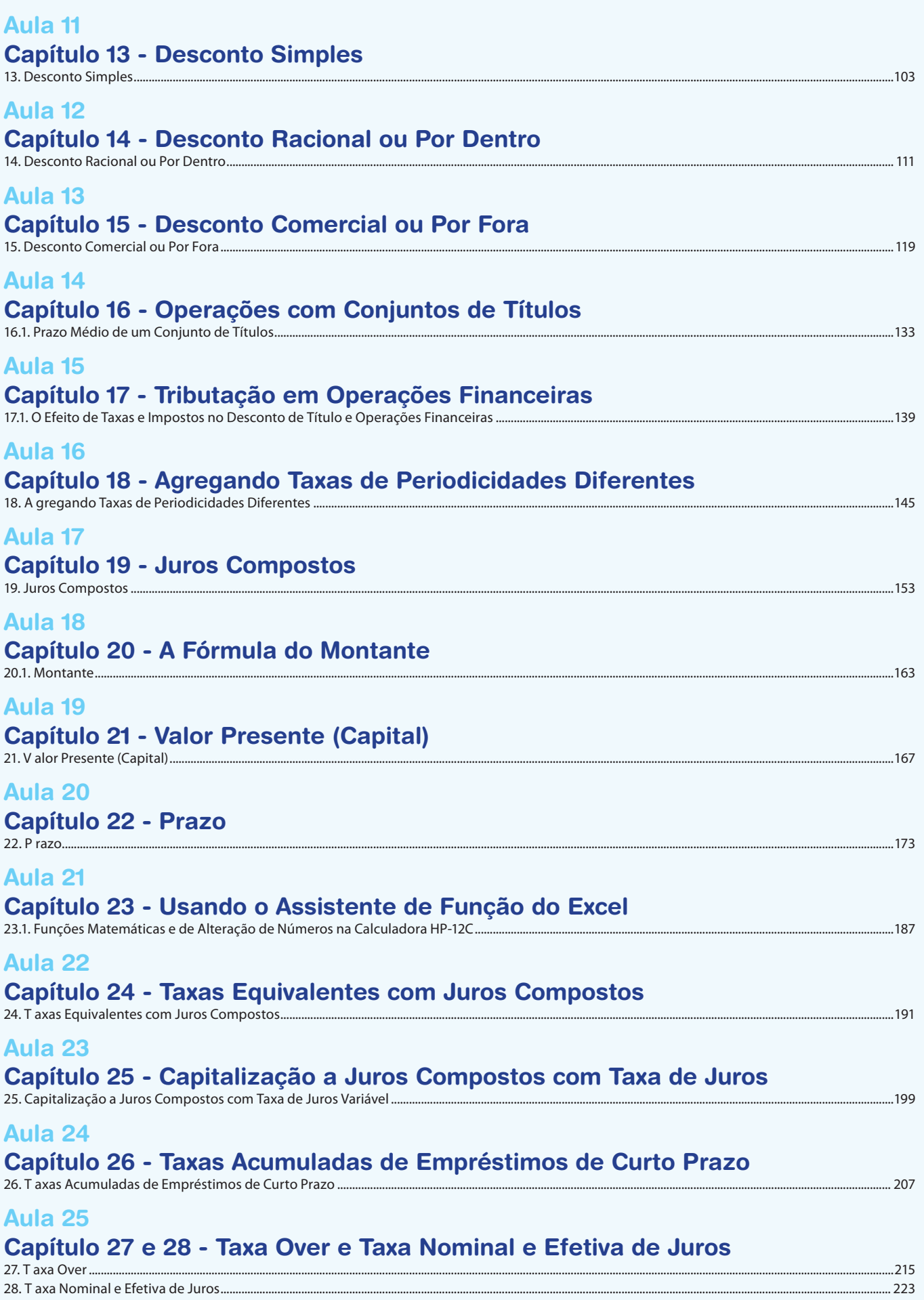